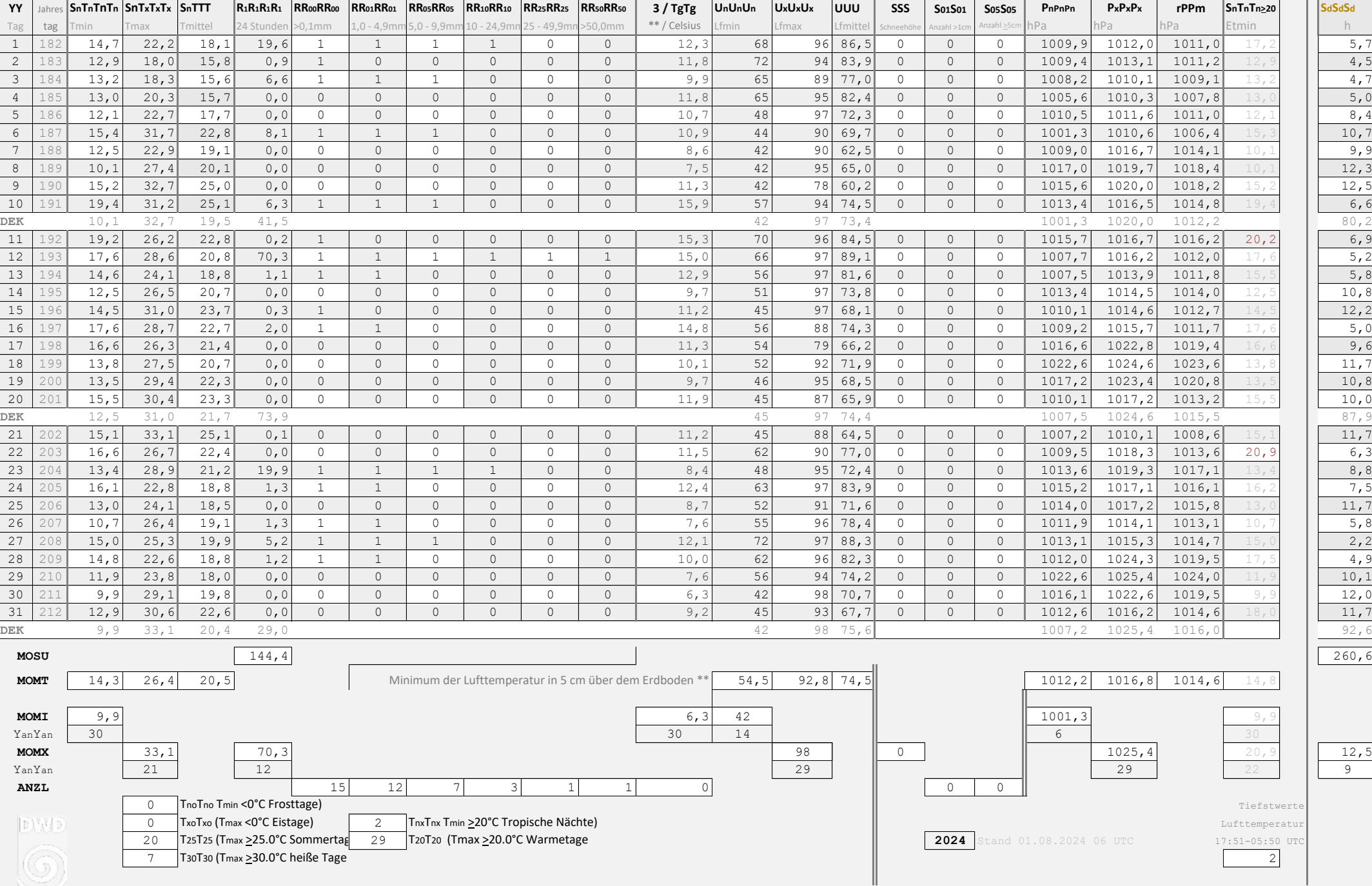

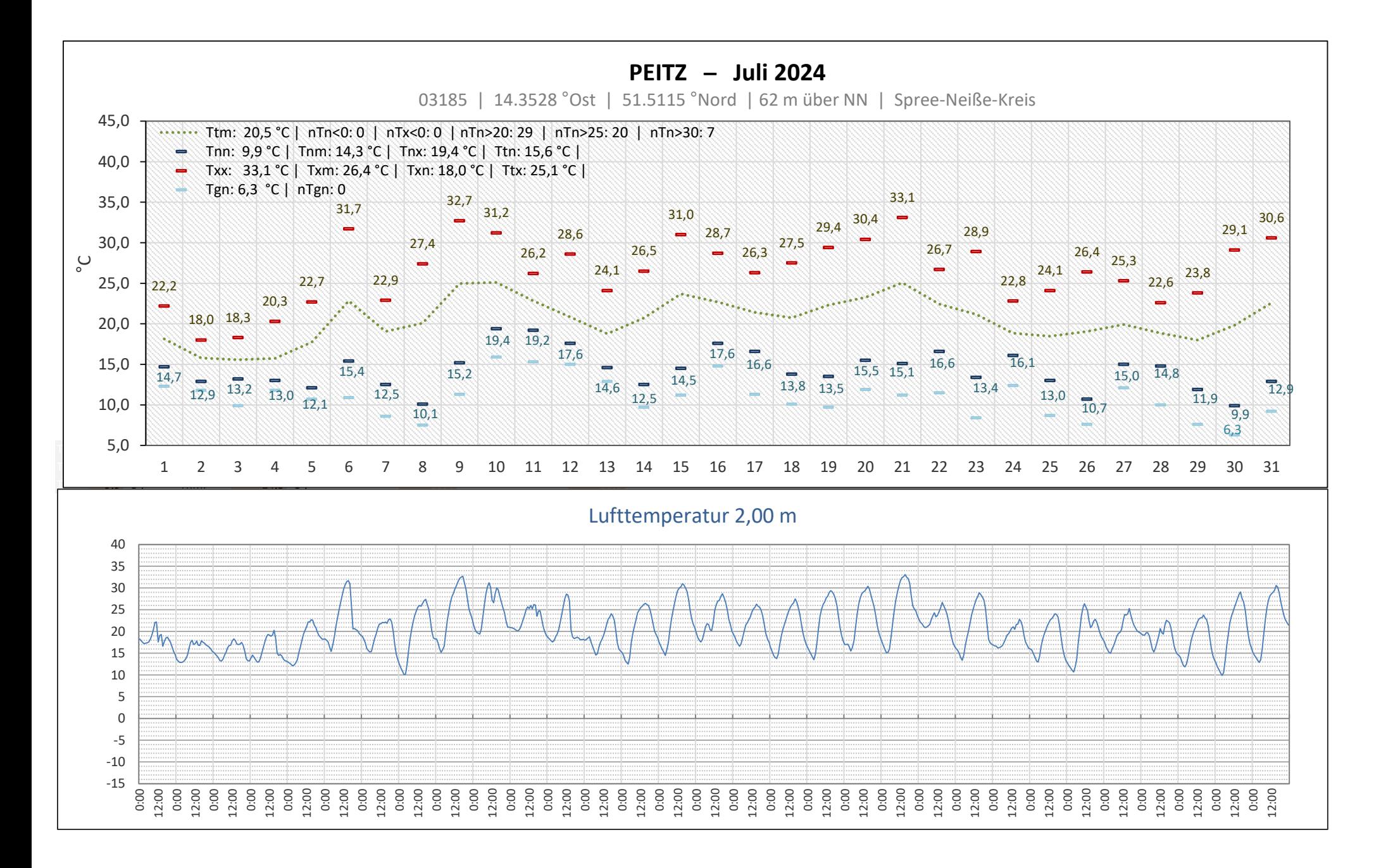

0,0

 $\frac{6}{2}$ 

 $\frac{q_{ij}^{2}}{q_{ij}^{2}}$ 

07:00

 $\frac{a_{ij}}{b}$ 

 $61.00$   $61.00$ 

 $\frac{c_{1,0}}{c_{1,0}}$ 

 $\frac{1}{100}$ 

 $\frac{q_1}{q_2}$ 

07:00

 $\sqrt{2^{1.00}}$ 

 $\frac{61.60}{1.60}$ 

 $\sqrt{21.00}$ 

 $\sqrt{2^{1.00}}$ 

 $\frac{6^{1.00}}{1.00}$ 

 $\sqrt{2^{1.00}}$ 

 $\sqrt{2^{1.00}}$ 

01:00 01:00 01:00 01:00 01:00

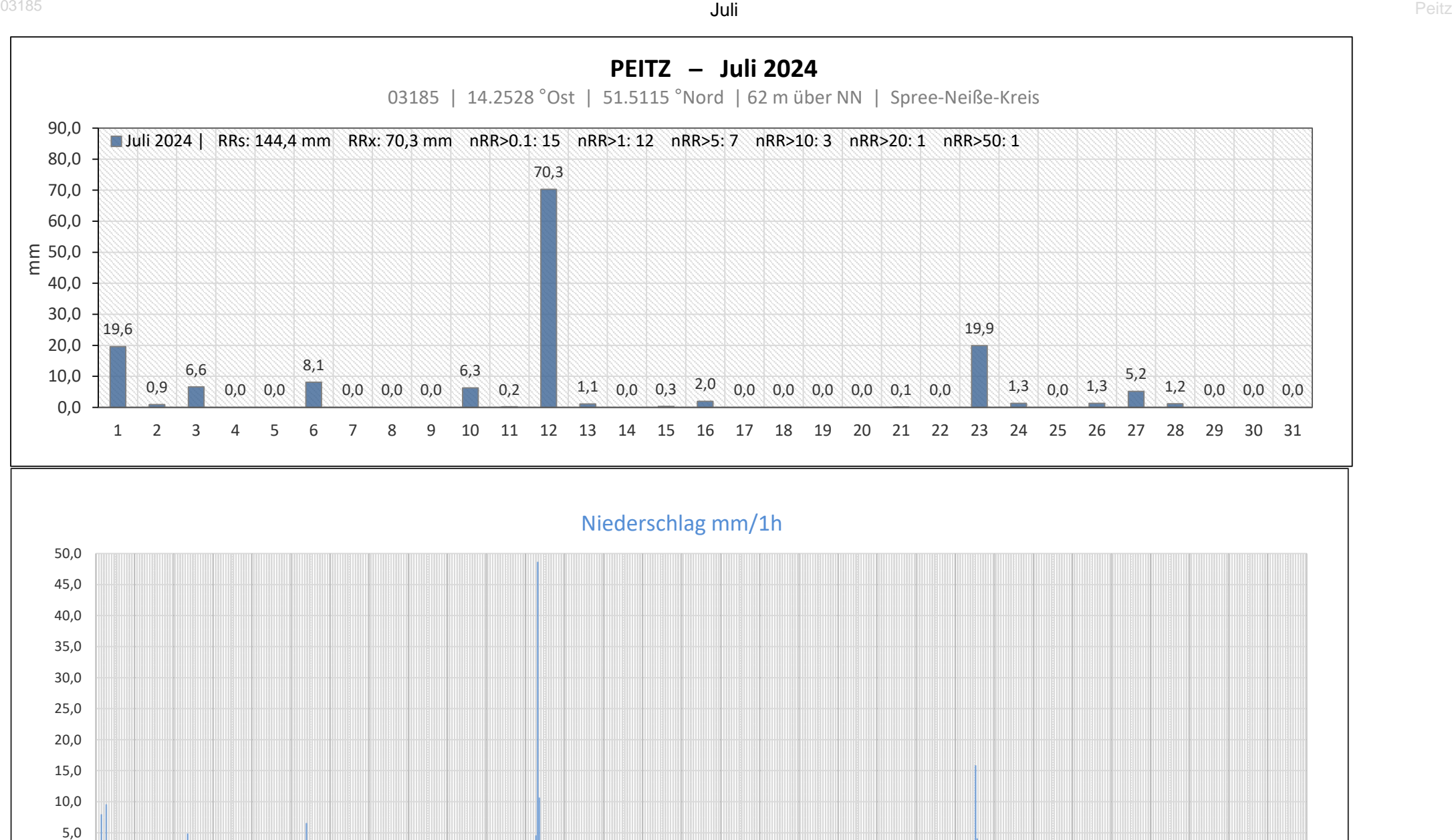

 $\frac{q_{13}}{q_{13}}$ 

 $\frac{q_{12}}{q}$ 

01:00 07:00 07:00

 $\frac{q_{12}}{q_{13}}$ 

07:00

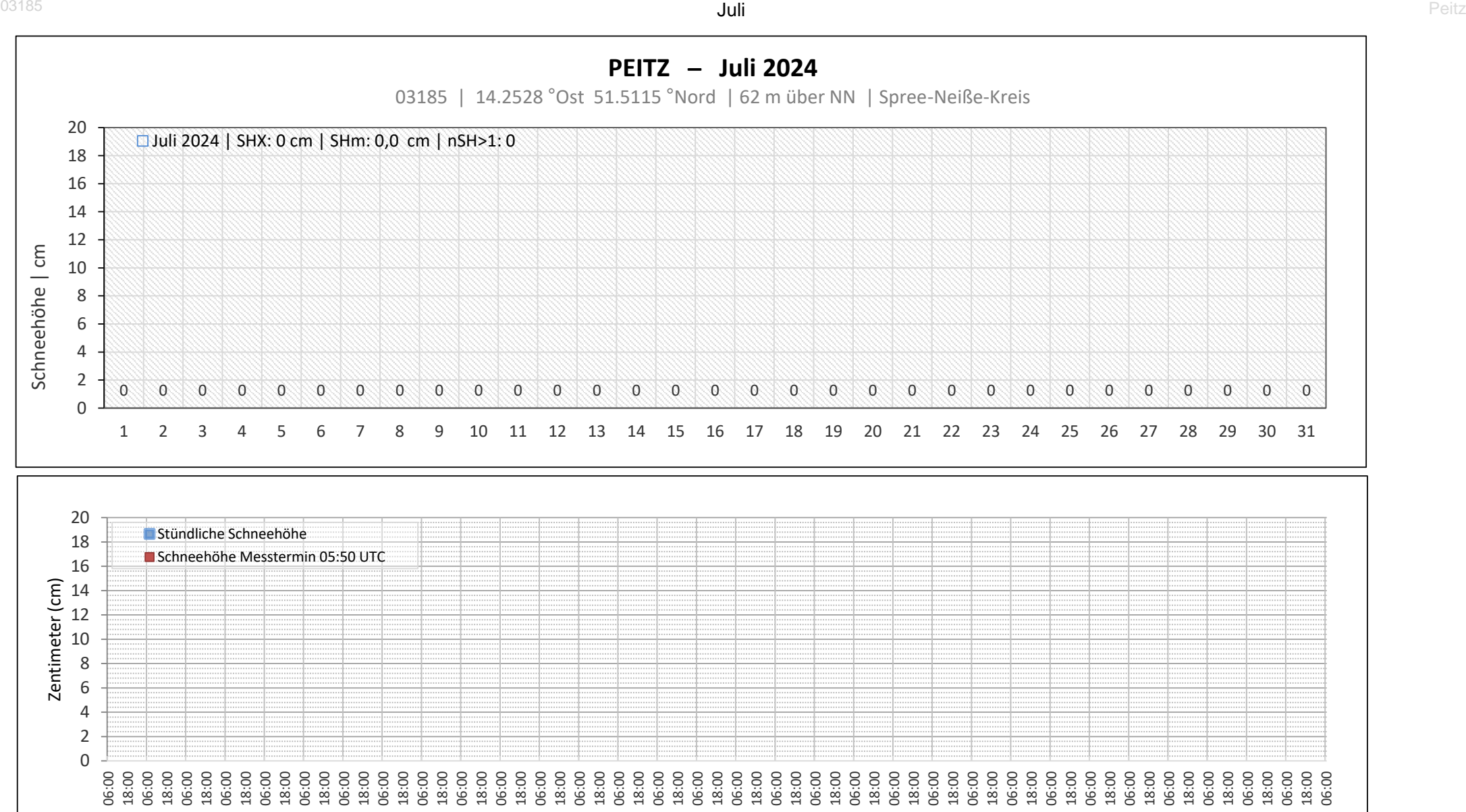

Uhrzeit (UTC)

## Luftdruck auf Stationshöhe [62m über NN]

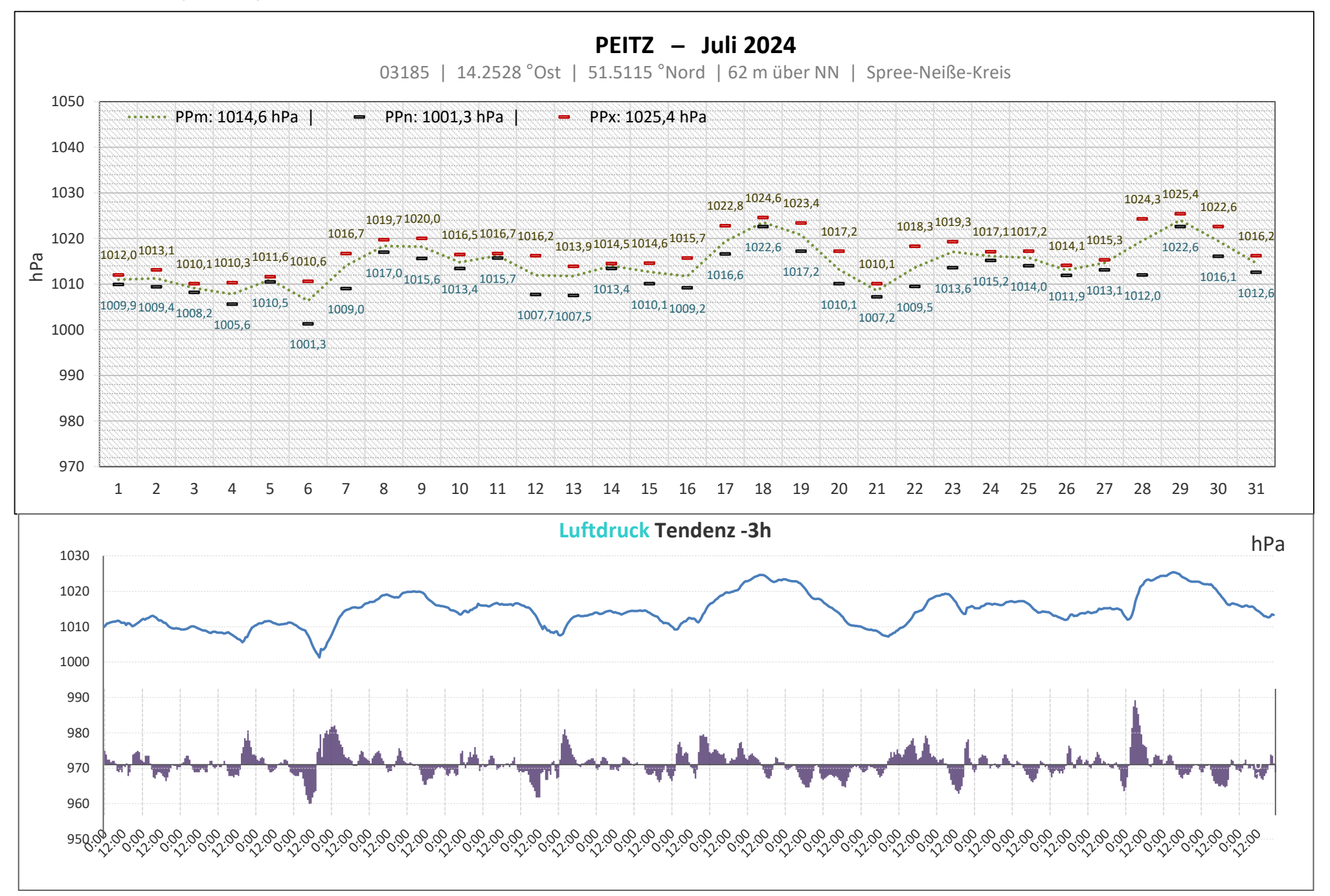

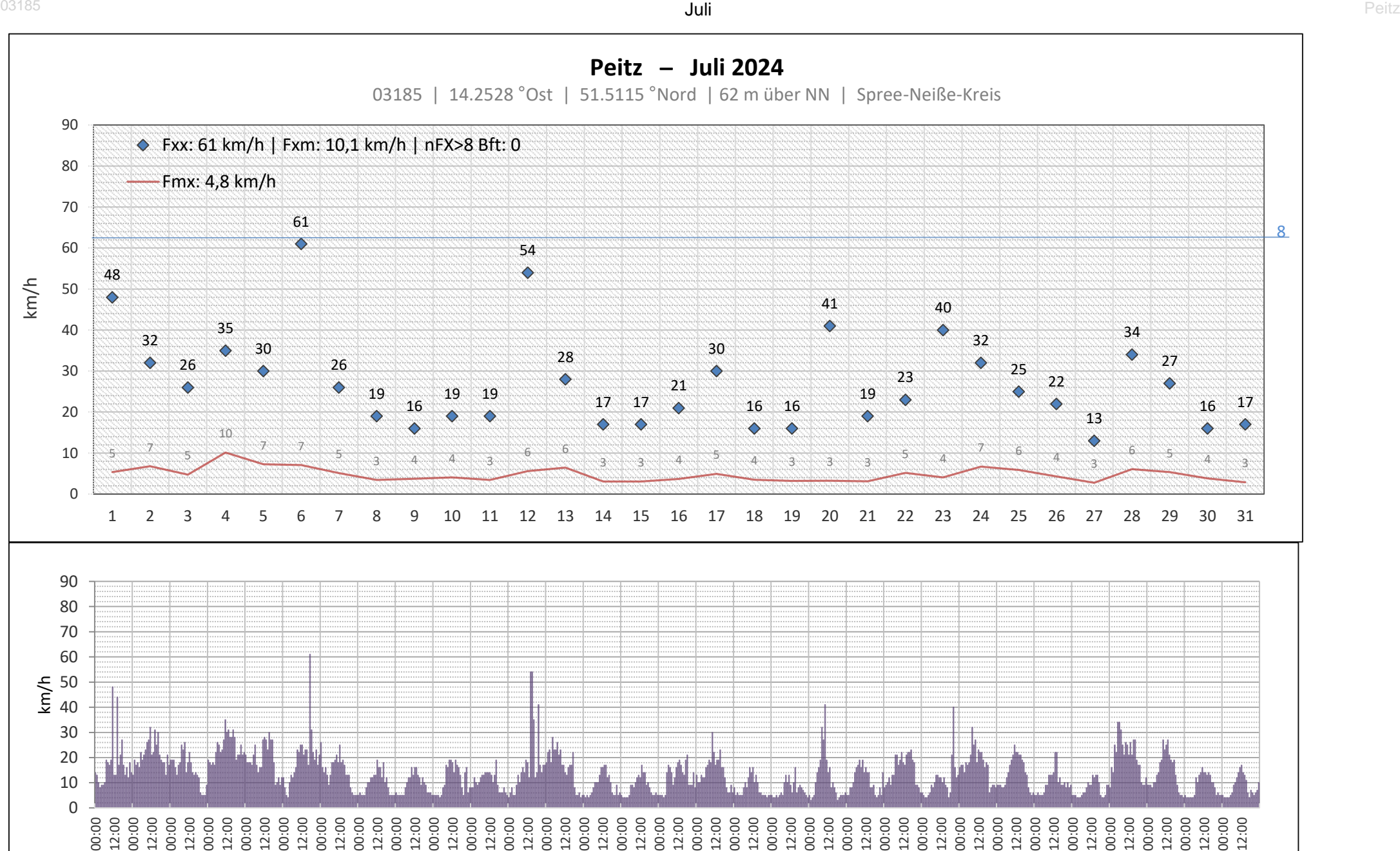

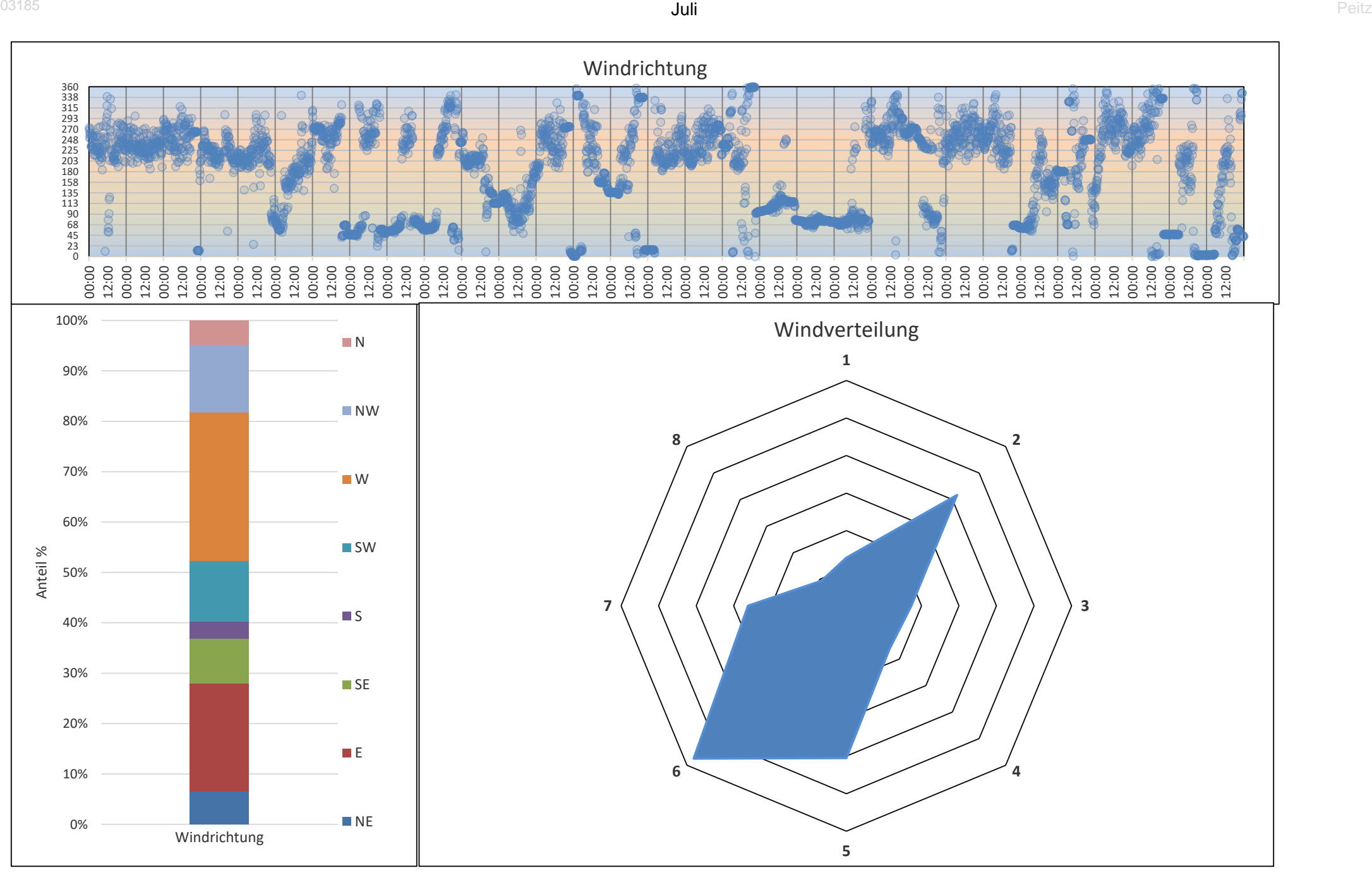

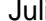

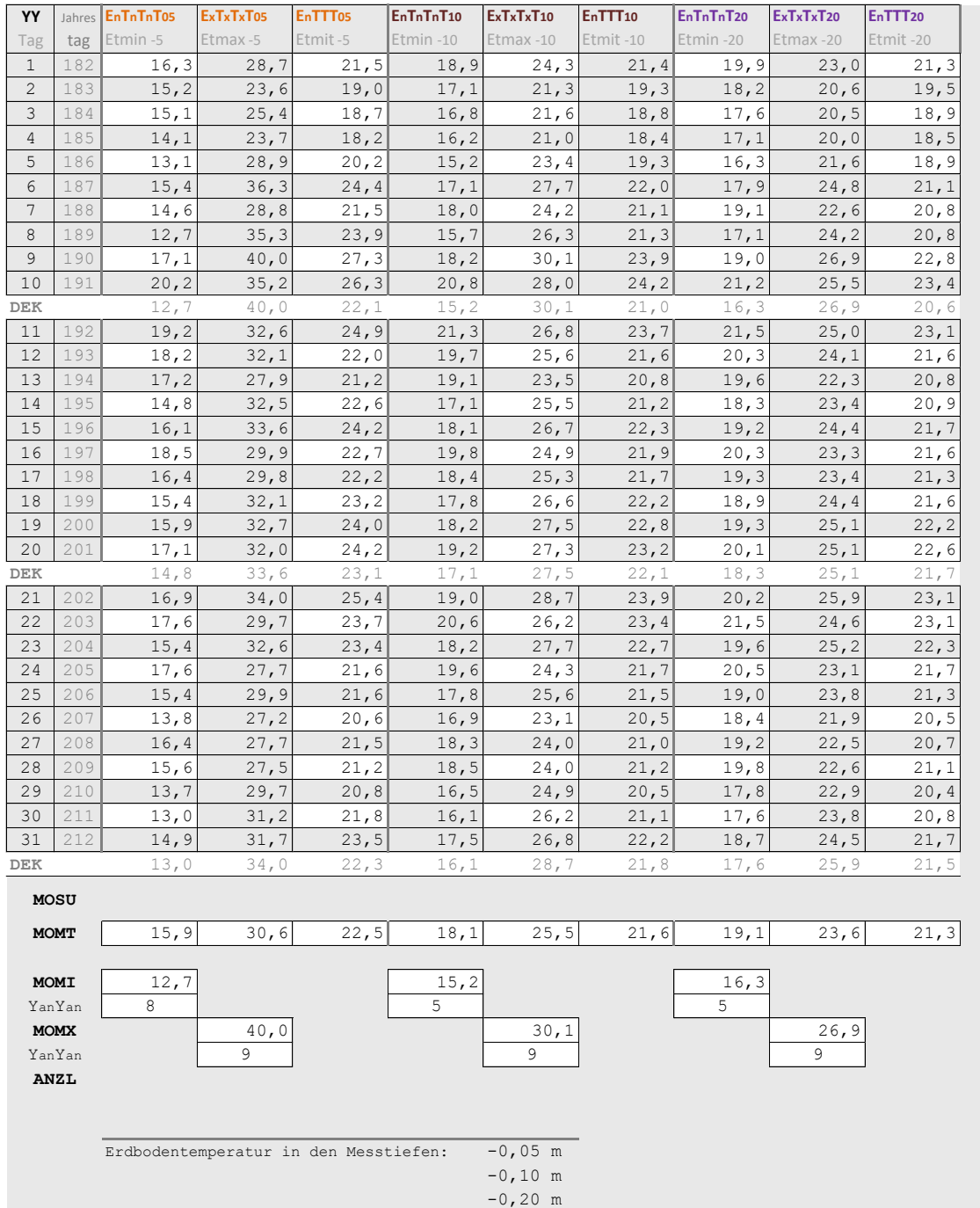

Diagramm der Tageswerte aus 0,05 m tiefe.

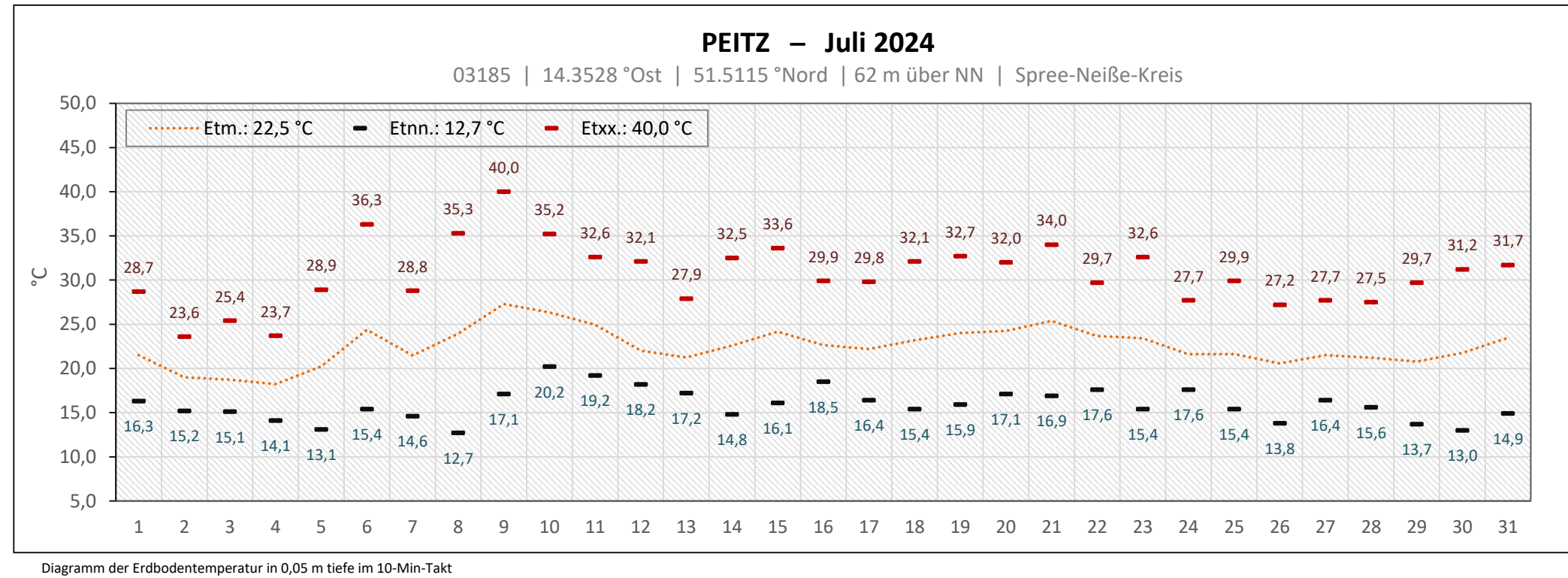

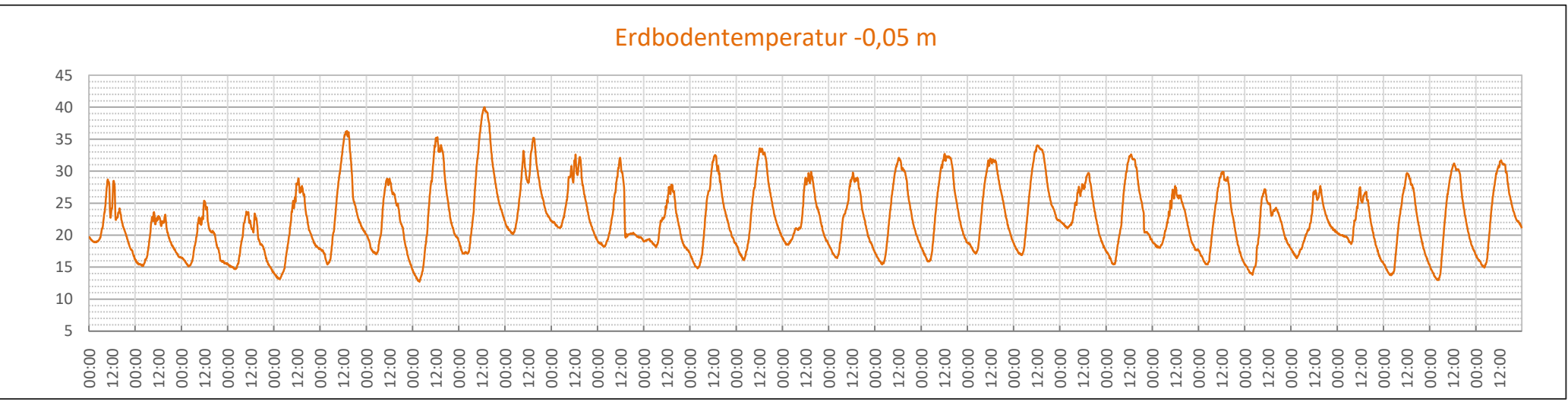

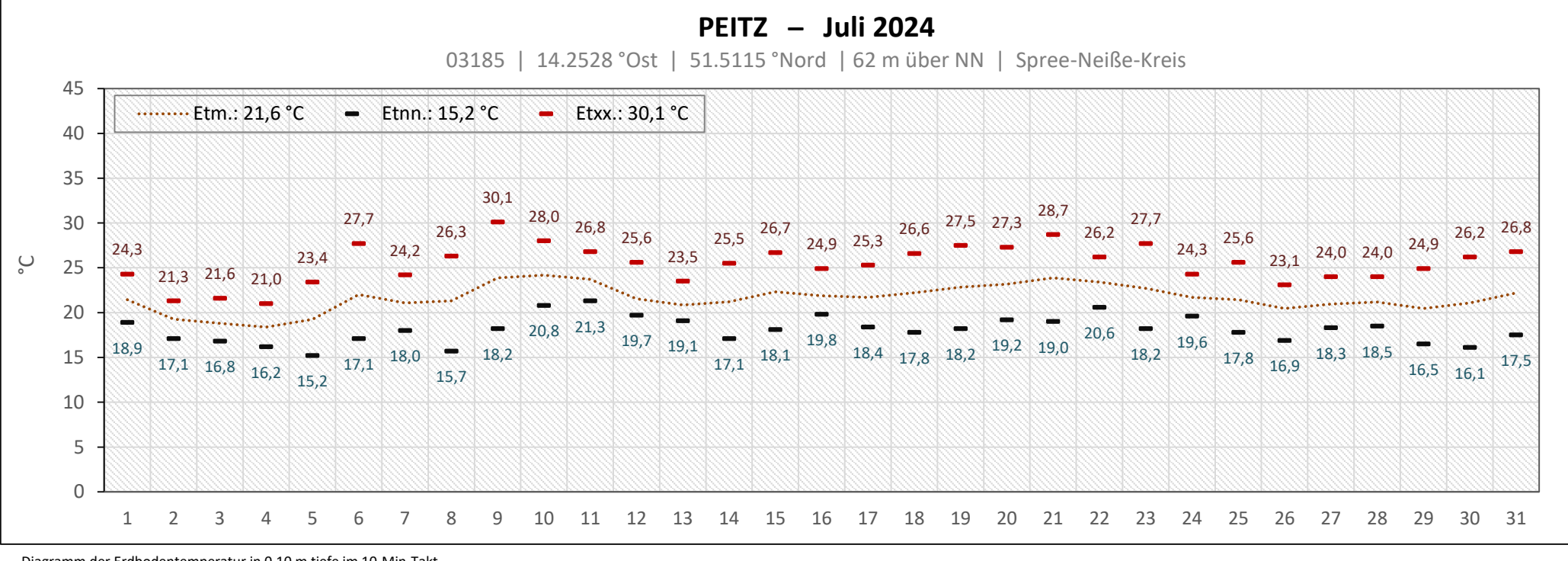

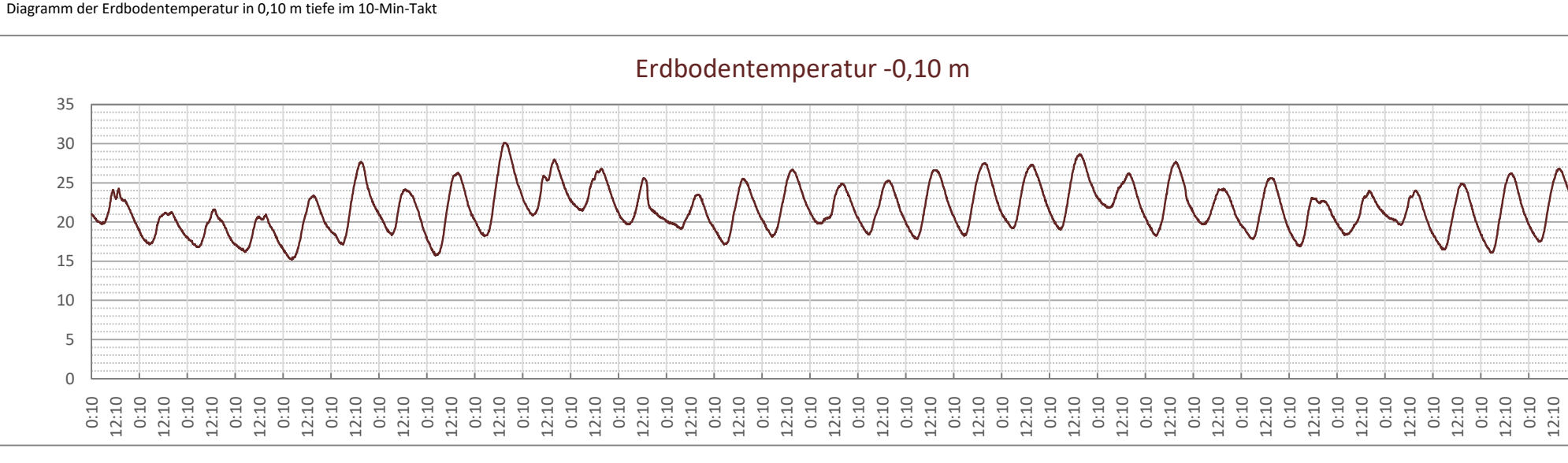

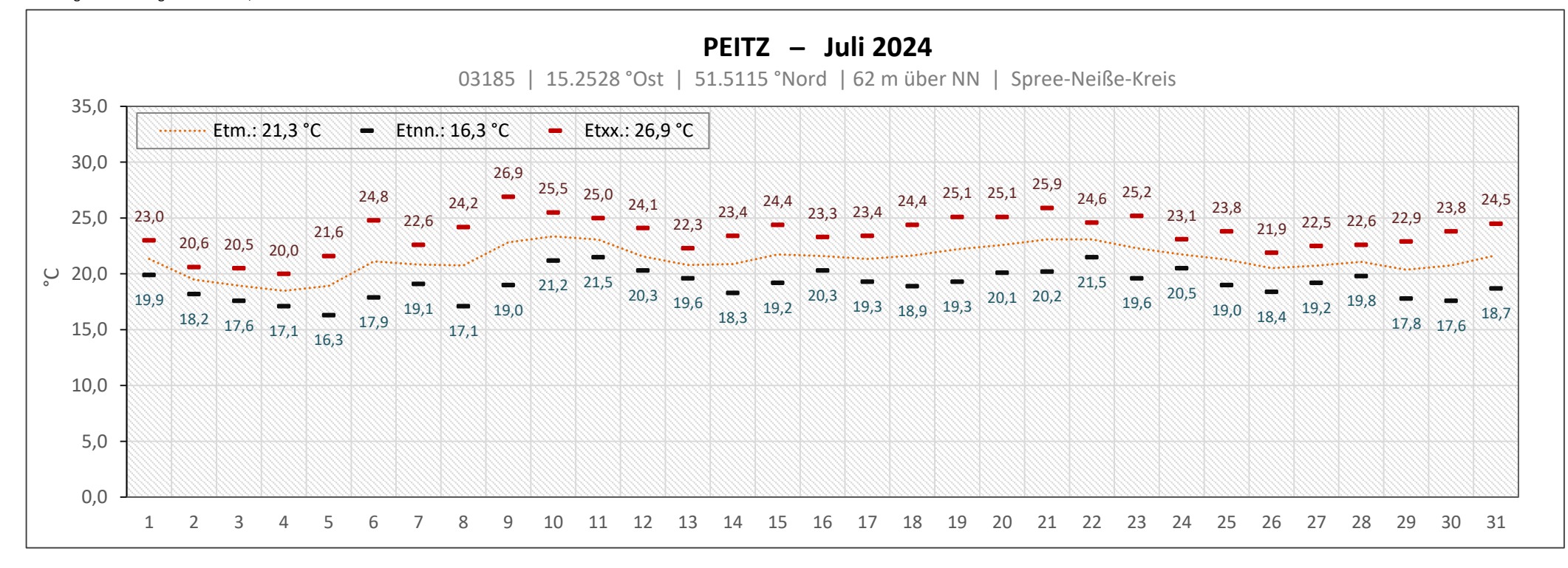

Diagramm der Erdbodentemperatur in 0,20 m tiefe im 10-Min-Takt

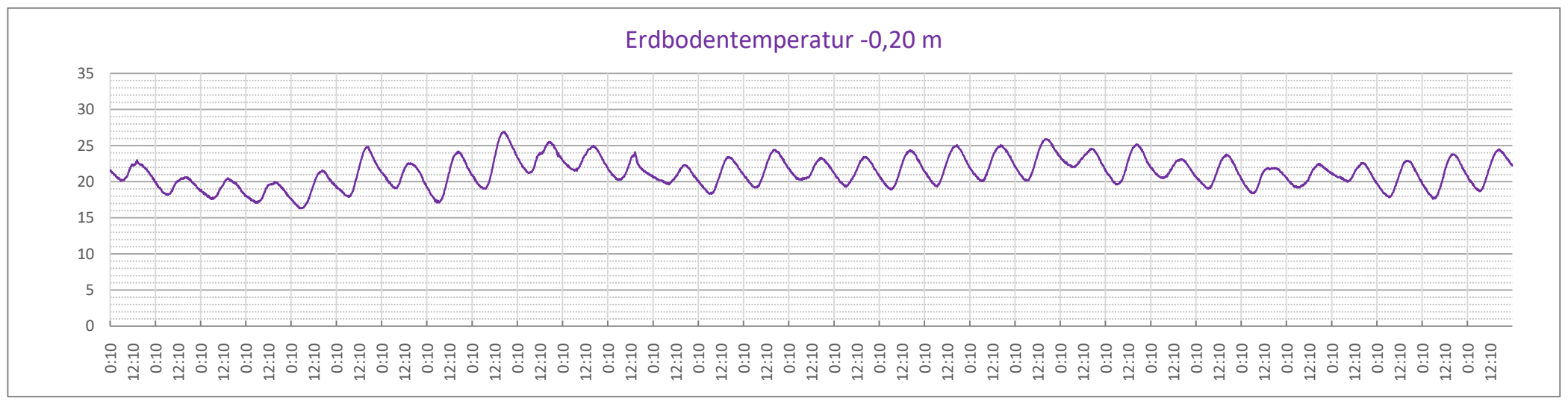

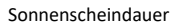

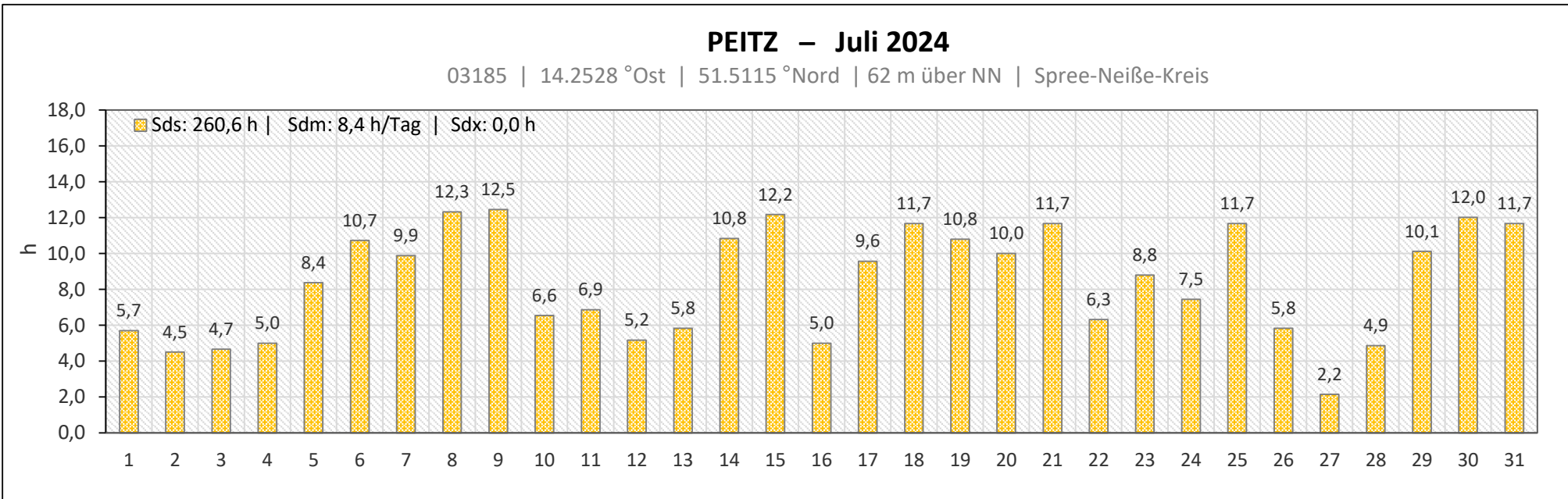